## , tushu007.com

## <<< CAD

 $<<$  CAD  $>>$ 

- 13 ISBN 9787502581954
- 10 ISBN 7502581952

出版时间:2006-3

页数:114

PDF

更多资源请访问:http://www.tushu007.com

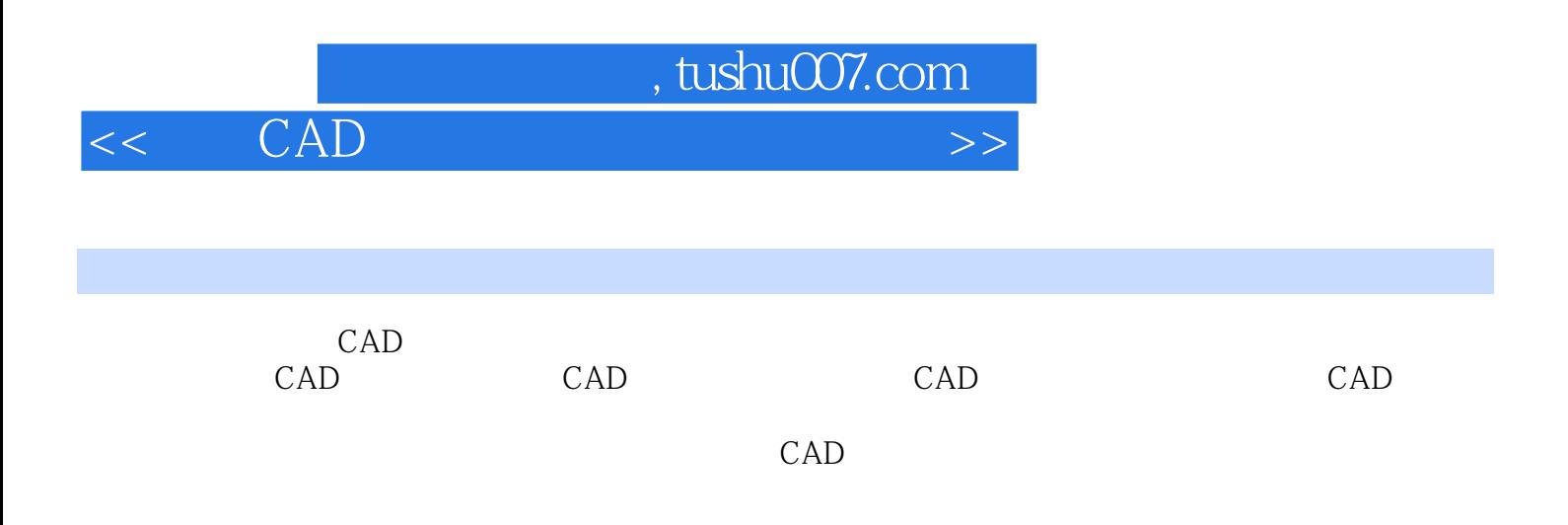

## $<<$  CAD  $>>$

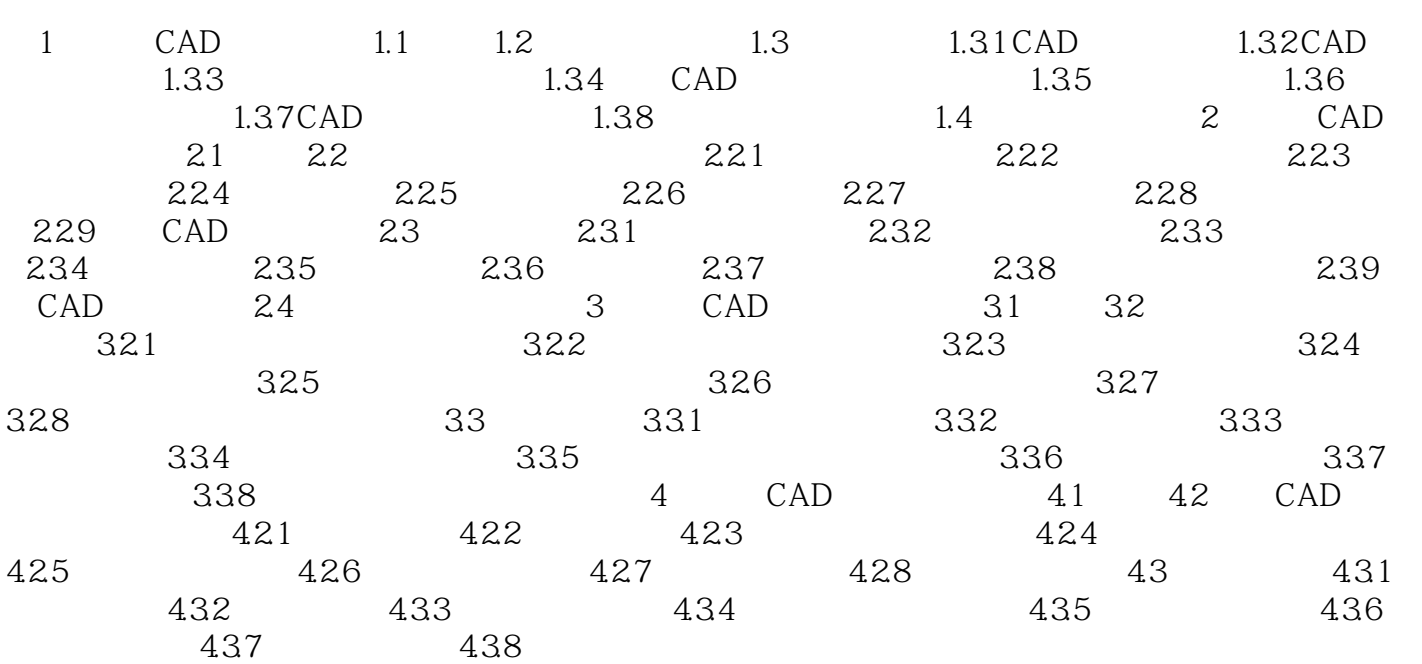

本站所提供下载的PDF图书仅提供预览和简介,请支持正版图书。

更多资源请访问:http://www.tushu007.com

 $<<$  CAD  $>>$